OmniTouch 8400 Instant Communications Suite

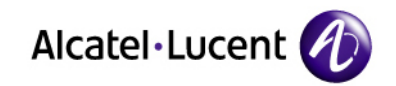

IBM Lotus Notes Integration

 $\bullet$ ........

.

Quick Reference Guide – R6.0

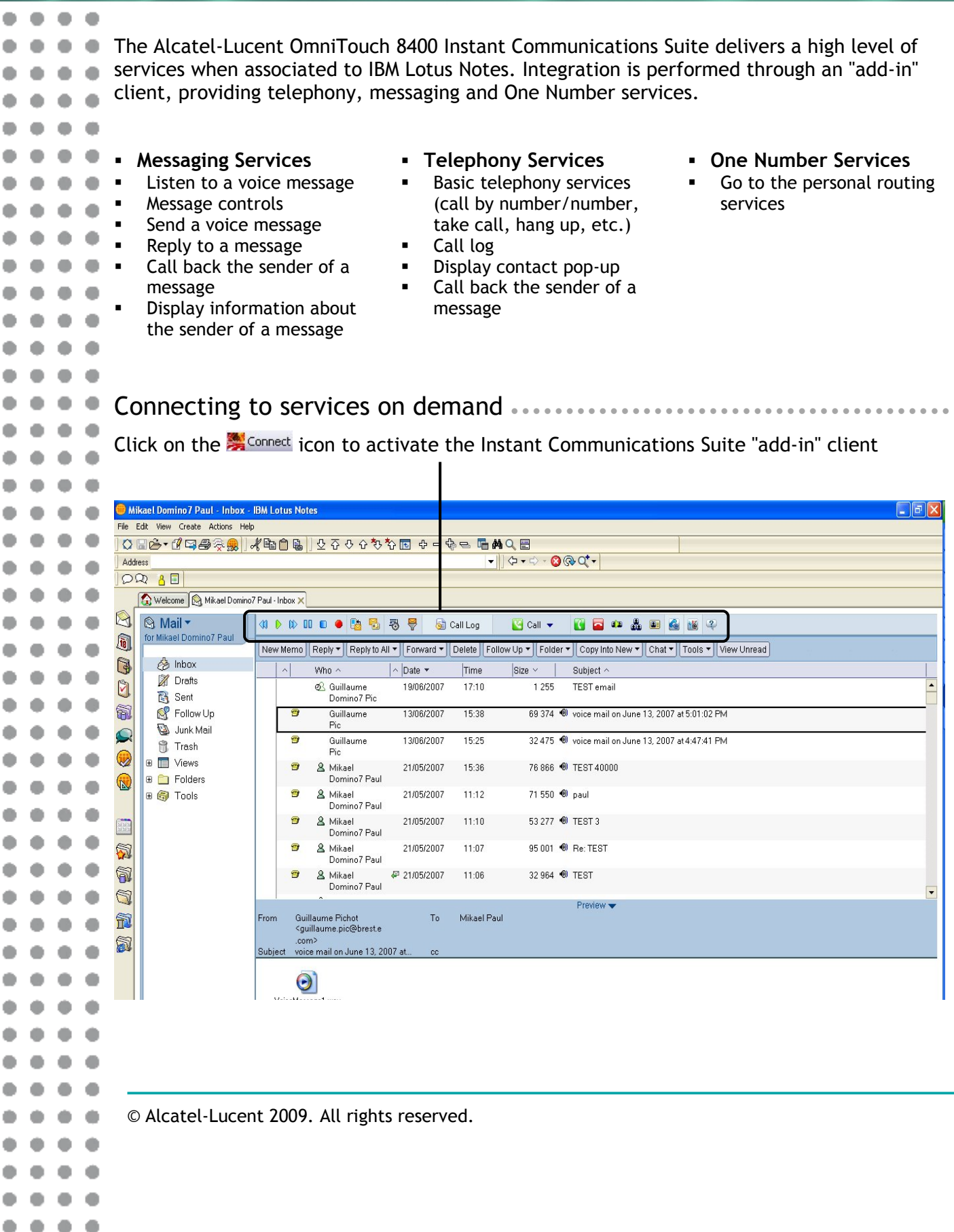

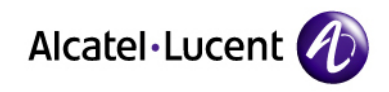

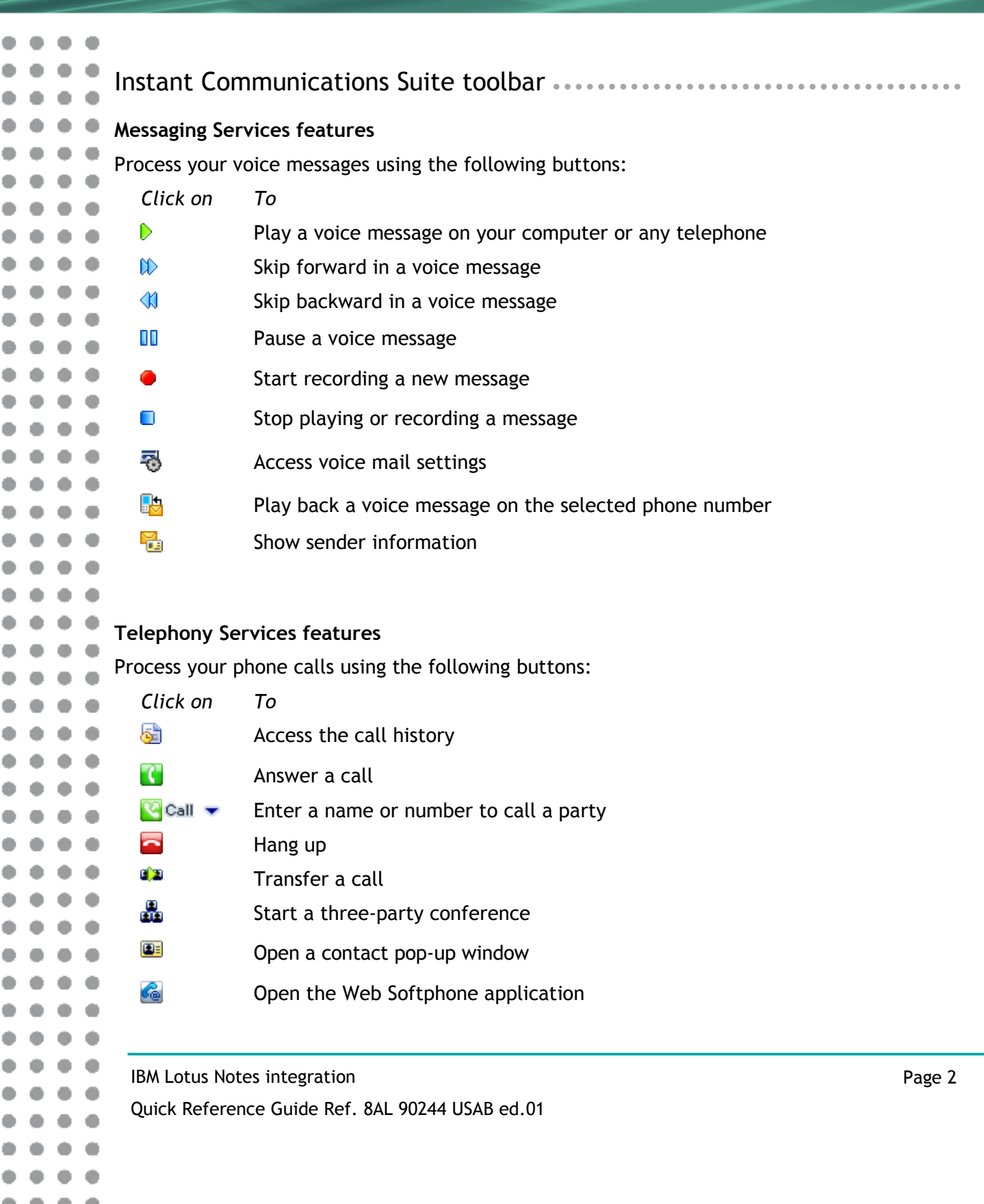

 $.........$ 

 $\blacksquare$ 

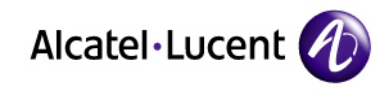

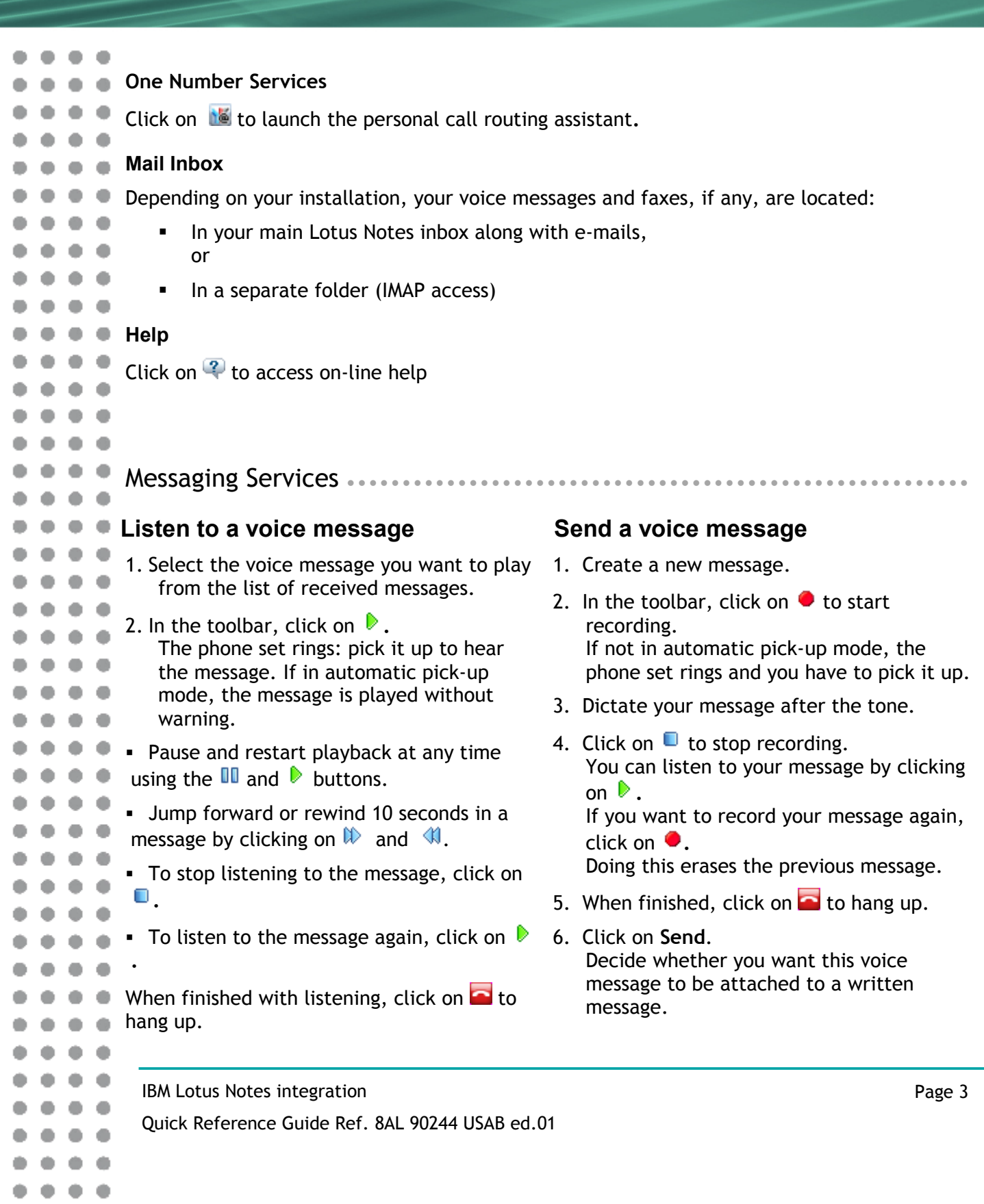

.........

۰ ۰

 $\bullet$ 

۰ ۰  $0.0$ 

۰

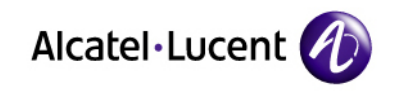

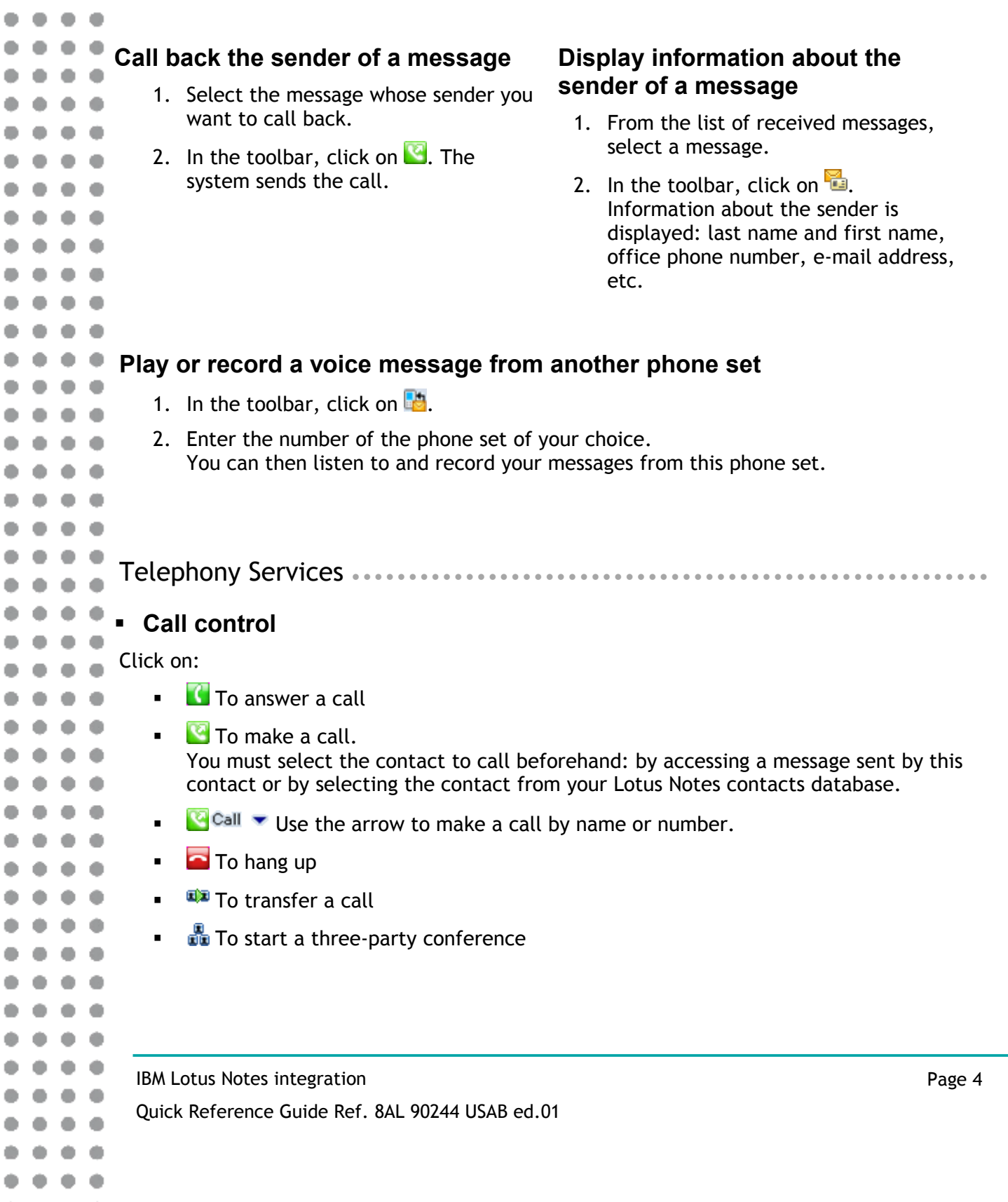

 $0 0 0 0 0 0 0 0$ 

 $\bullet$ 

d f, d d d d f. d d d ¢ d

d f, d d 4 d ű d d d d d d d d d d d d d Ú d d d d.

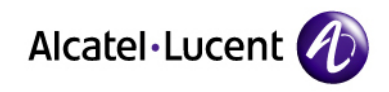

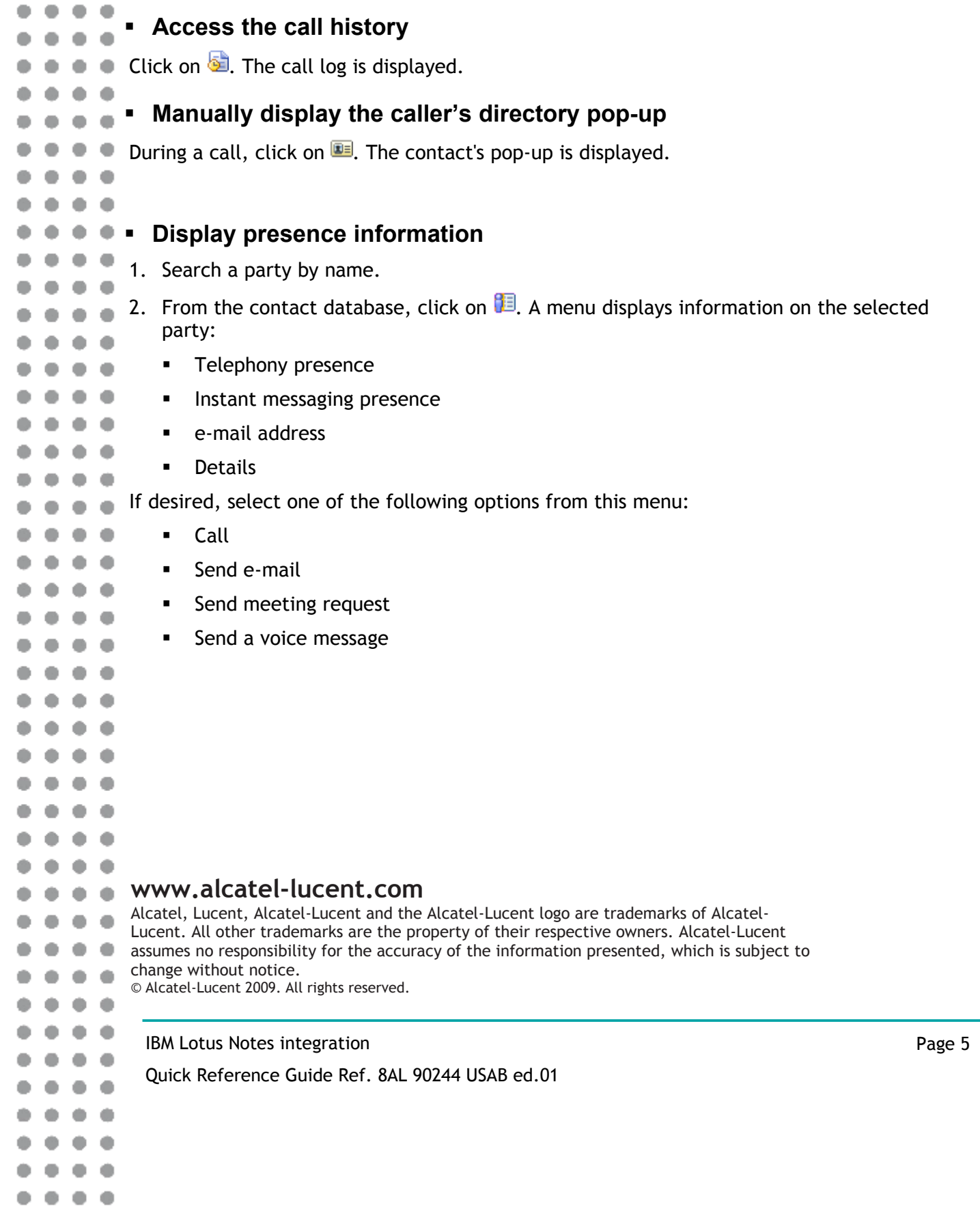

 $\bullet\bullet\bullet\bullet$ 

 $\bullet$   $\bullet$ 

۰

 $\bullet$